# **Commands for emacs**

#### Working with emacs

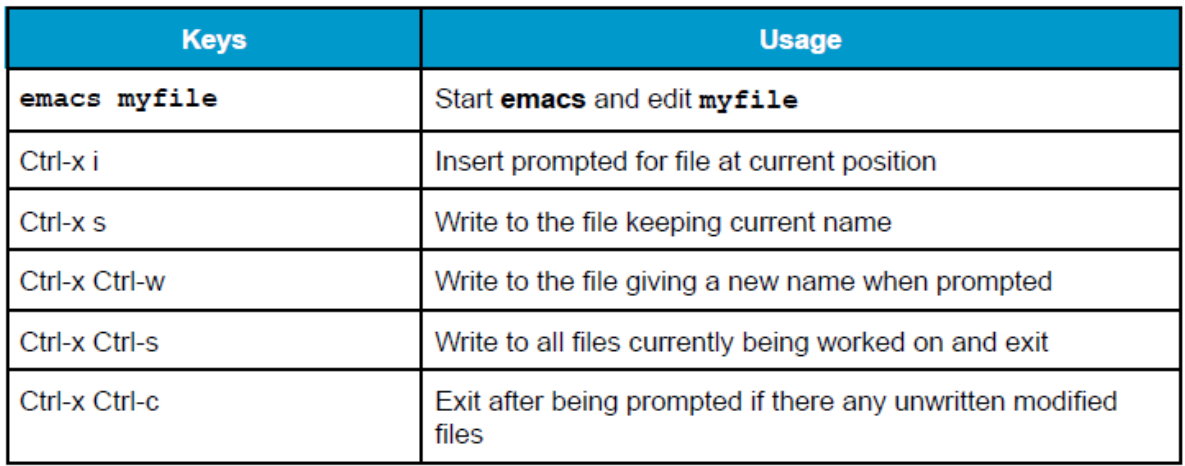

# Changing Cursor Positions

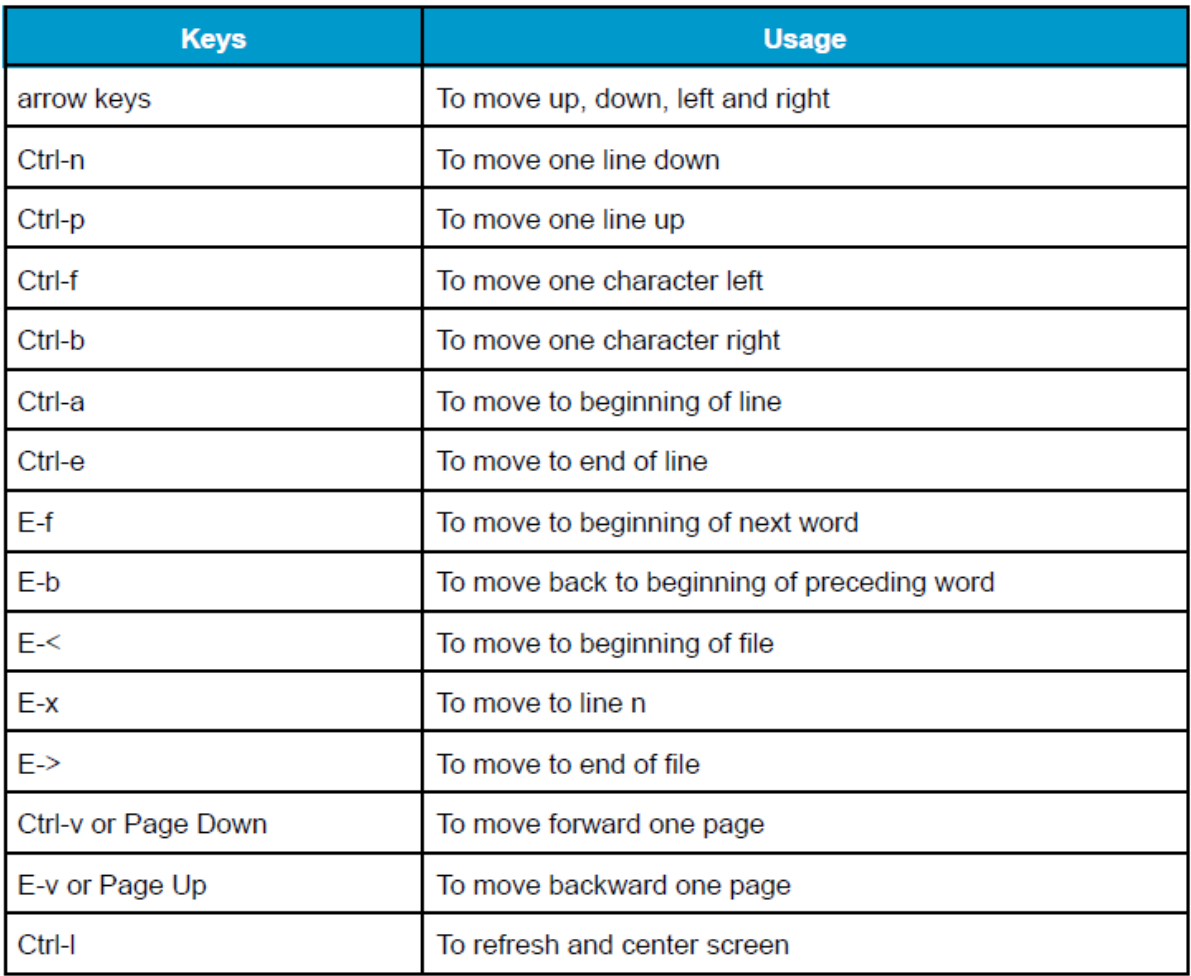

# Searching for Text in emacs

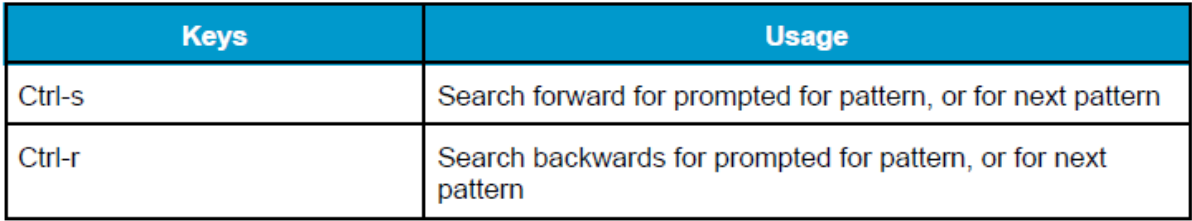

# Working with Text in emacs

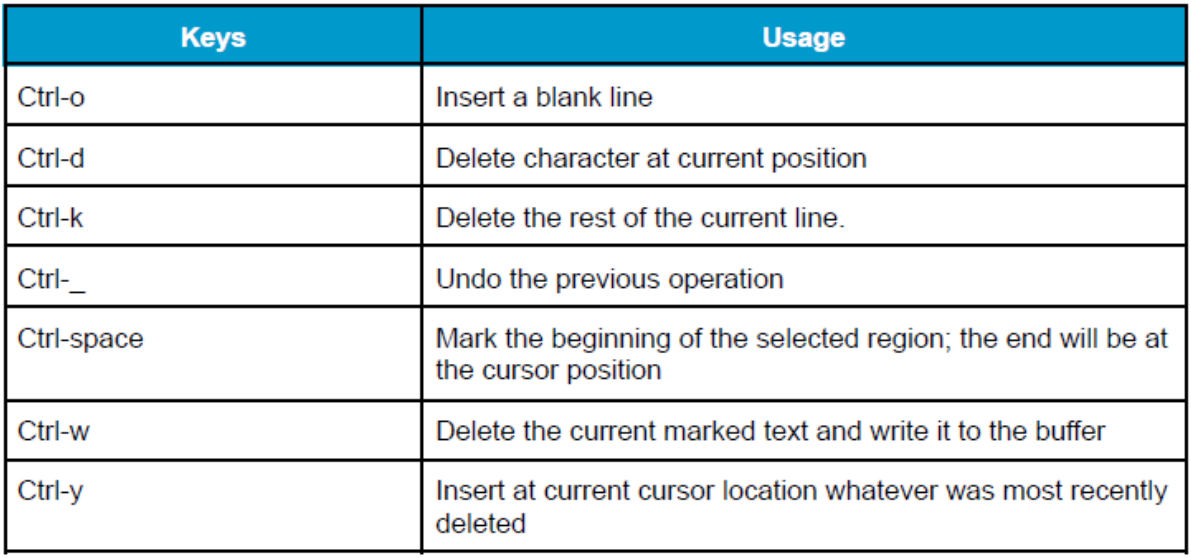